# **10 Minutes de Code <sup>U</sup>NITE <sup>4</sup> : <sup>A</sup>PPLICATION**

## **TI-83 PREMIUM CE AVEC LE TI-INNOVATOR™ ROVER NOTES DU PROFESSEUR**

## **Unit 4 : Mettre le Rover en mouvement ! Application : Polygones**

Dans l'application de cette unité, vous allez programmer le Rover pour dessiner un *polygone.*  L'utilisateur entre la longueur d'un côté (en "unités Rover") et le nombre de côtés du polygone. Le Rover dessinera le polygone.

## **Objectifs :**

- Instructions d'entrée
- Utilisation de l'instruction **eval( )** pour le Rover
- Comprendre la construction d'un polygone
- Travailler avec les instructions COLOR et temps (**Wait**)

PROGRAM: FREQ :Prompt F

NORMAL FIXEO AUTO RÉEL RAD MP<br>ÉDIT MENU:[Q]PhQ][f5]

:Send("SET SOUND Get(F)")

Souvenez-vous : le rôle de l'instruction **eval( )** est de convertir la valeur d'une variable de la calculatrice ou d'une expression en une chaîne de caractères pour être ensuite transmise au TI-Innovator™ Hub. Dans le programme SON montré sur l'écran de droite, l'utilisateur entre une valeur pour la fréquence correspondant à la variable F. La fonction **eval(F)** convertit ce nombre en une chaîne de caractères représentant ce que le TI-Innovator Hub peut traiter.

Ecrire un programme qui demande la longueur d'un côté et le nombre de côtés d'un polygone puis déplace le Rover (voir modèle). Vous pouvez ajouter un feutre au Rover et dessiner le polygone sur une grande feuille de papier. Rappelez-vous que 1 unité du Rover fait 10 cm. *Option* : Faites allumer la DEL COLOR aux sommets du polygone.

**Conseil de l'enseignant :** Le Rover doit tourner de 360 degrés/n à chaque coin puisque la somme des angles extérieurs d'un polygone est de 360 degrés. C'est un principe géométrique important concernant les polygones réguliers.

Quelques instructions utiles :

 Input "LONGUEUR D'UN COTE?",L Input "NOMBRE DE COTES ?",N  $For(I,1,N)$  Send("RV FORWARD eval(L)") Send("RV RIGHT *<quelque chose>*") End

**Conseil de l'enseignant :** Suggestion de solution :

```
 Input "LONGUEUR D'UN COTE ?",L
 Input "NOMBRE DE COTES ?",N
For(I,1,N) Send("RV FORWARD eval(L)")
  Wait 1
  Send("SET RV.COLOR.BLUE 200") 
  Send("RV RIGHT eval(360/n)")
  Wait 1
  Send("SET RV.COLOR.BLUE 0") 
 End
```
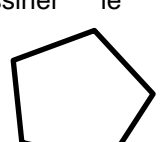